#### **Sdmay20-47: Real Time Volumetric Analysis**

Semester 2 Report 1 January 13 – January 30

## **Team Members**

Kenneth Lange – *Team Lead* Alain Njipwo – *Chief Hardware Developer* Luke Bell – *Chief Interface Developer* Daniil Olshanskyi – *Chief Software Developer* Max Medberry – *Chief Backend Developer*

## **Summary of Progress**

This is our first progress report for the second semester of senior design. We've split our efforts towards two options for controlling the drone with the Jetson: using purely ROS, or using a combination of ROS and AirSim. Team members have been working on and evaluating each option. We've also put further work into adding to our 3D simulation environments.

## **Pending Issues**

We're having an issue with the battery of the drone. We're unable to control the rotors of the drone because of it.

# **Plans for Upcoming Reporting Period**

We'll continue working on getting a solid evaluation of each option for controlling the drone, hopefully deciding on an option to move forward with. We'll be working to resolve the battery issue mentioned above so we can test sending commands from AirSim/ROS on the Jetson to the drone.

#### **Individual Contributions**

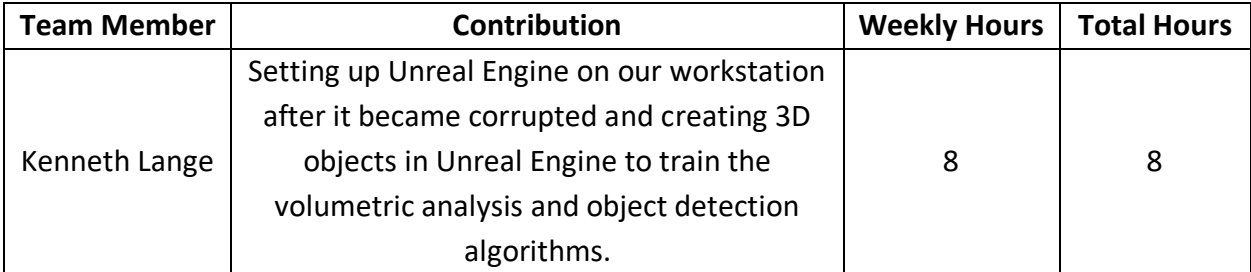

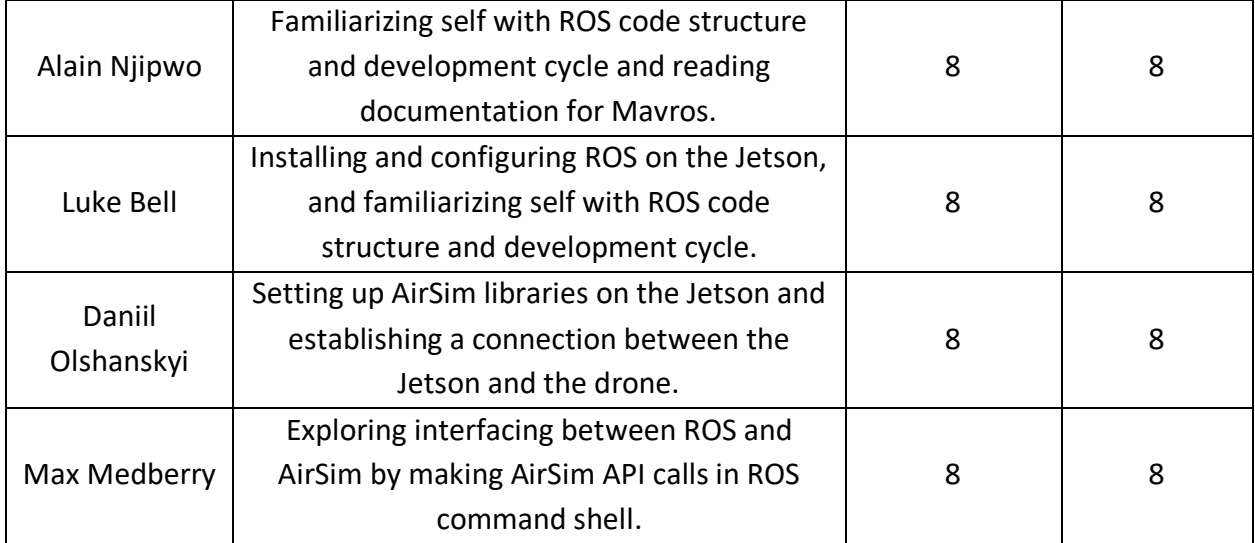

# **Gitlab Activity Summary**

Nothing to report.